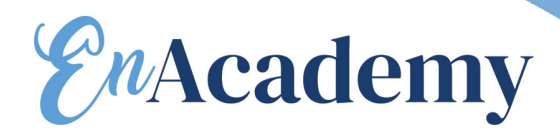

Mise à jour : 12/09/2022

# **PARCOURS PEDAGOGIQUE INDESIGN**

## **Objectifs de la formation** :

• La certification PAO valide la capacité d'individus à créer, produire et préparer des documents destinés à l'impression professionnelle, en utilisant des logiciels de Publication Assistée par Ordinateur spécialisés. Bien démarrer vous permettra de réaliser des mises en page simples en utilisant les techniques de base du logiciel.

## **Prérequis** :

Utilisateur ayant une bonne connaissance de l'environnement informatique Mac ou PC et connaissant les fonctions de base du logiciel

## **Public :**

Pour tous types de personnes, Aucun Prérequis C'est une solution simple et pédagogiquement optimum pour des populations dispersées, mobiles ou en recherche de réponses spécifiques.

## **Les modalités de suivi et d'évaluation :**

• La validation des acquis sera réalisée à

travers un quiz et/ou une certification

• Une évaluation qualitative de la formation

sera complétée par le stagiaire

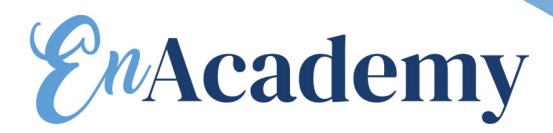

Mise à jour : 12/09/2022

## **Les moyens d'organisation, d'accompagnement ou d'assistance, pédagogique et technique, mis à disposition du stagiaire :**

Tour de table pour validation des attentes

spécifiques, des objectifs, du programme…

• Formation délivrée en présentiel.

Le formateur alterne entre méthode

démonstrative, interrogative et mise en

œuvre par des travaux pratiques

• Ordinateurs avec environnement logiciel

spécifique, connexion internet, tableau

blanc ou paperboard, vidéoprojecteur.

• Support de cours numérique remis à

chaque participant.

Le stagiaire s'engage à suivre la durée totale de sa formation entre les dates prévues sur la convention.

## **Inscriptions :**

Aucune session spécifique - Entrées et sorties permanentes, sur demande.

## **Lieu de formation :**

Formation en e-learnig ou en visioconférence

## **Introduction**

Présentation de la formation des participants et de leurs attentes spécifiques

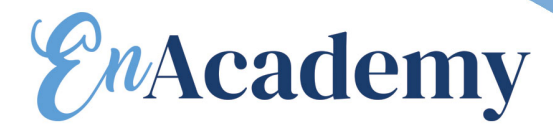

## **Environnement de travail**

Mise à jour : 12/09/2022

Espace de travail et menus personnalisés Gestion des raccourcis Repères commentés

## **Documents et méthode de production**

**Gabarits** Gabarits imbriqués, copie de gabarit **Bibliothèques** Marques de section Modèle de document Redistribution intelligente du texte Table des matières

## **Typographie**

Grille de ligne de base personnalisée Styles imbriqués, styles de ligne imbriqués, styles GREP Styles séquentiels Césures, exceptions de césure et justification Références croisées Suivi des modifications de texte

#### **Images**

Rappel : formats d'image compatibles Rappel : Mini Bridge Importation d'images Création de masques Habillage (détourages, tracés, couches alpha) Importation d'image PSD, gestion des calques PSD Images importées, incorporées, collées Panneau des liens personnalisable

## **Gestion d'objets**

Effets sur les angles du bloc Objets ancrés dans le texte Option d'objets ancrés Styles d'objet L'outil Récupérateur Pathfinder : fusion et division de formes

## **Conclusion**

• Tour de table

## **Certification :**

• Formation sanctionnée par le passage d'une certification